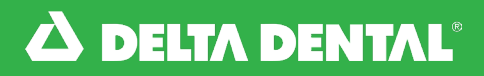

## Setting Up ACH Payment Online

Online Employer Account

## *How to Set Up ACH Payment Online*

Click on the Bills tab where you can view your current, recent and historical bills.

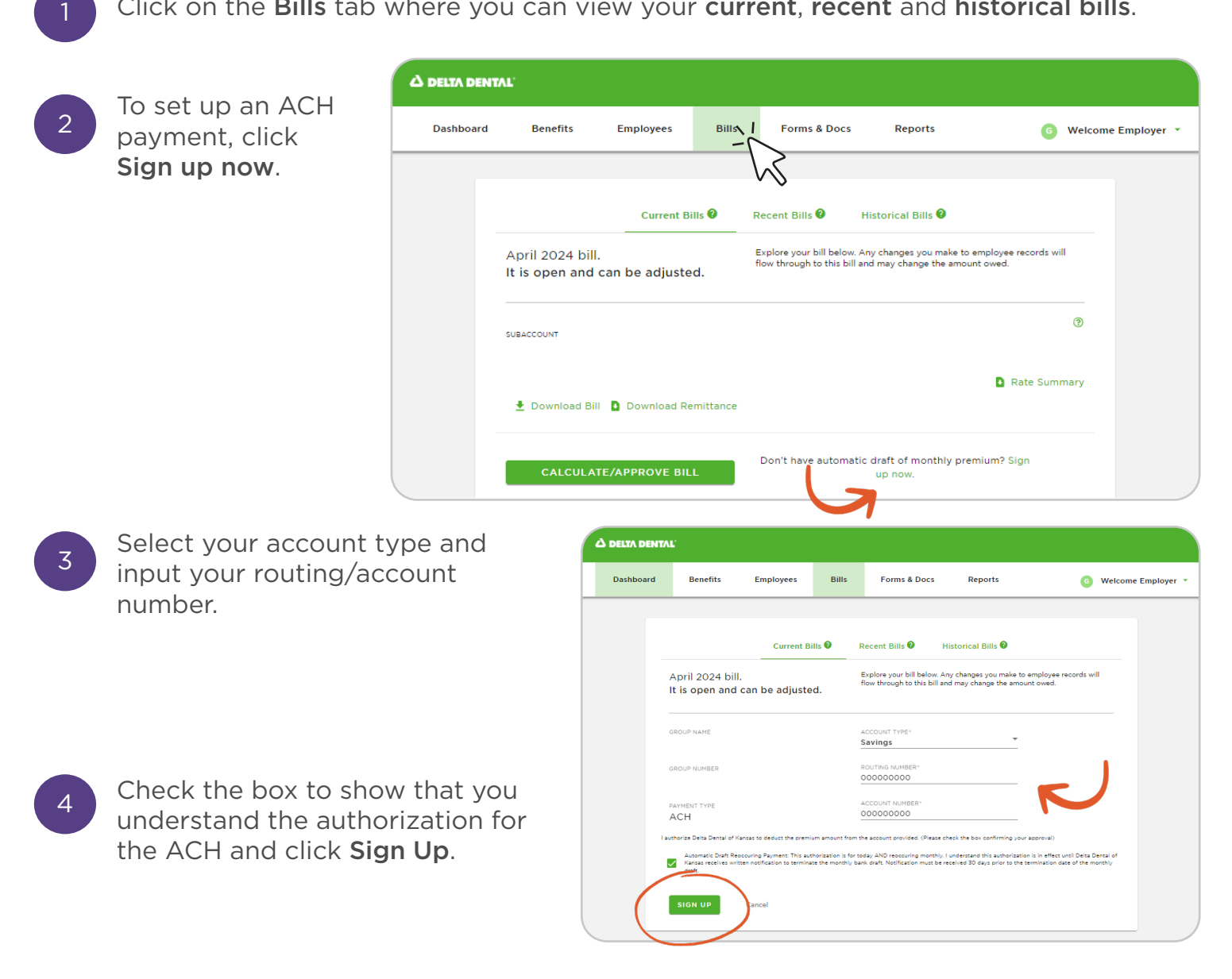

## *Setting Up ACH Payment Online*

[Watch Video](https://deltadentalks.com/employer/technology-upgrade/helpful-videos/setting-up-ach-payment-online)

Watch this video on how to set up ACH Payment online on the new online Employer Account.